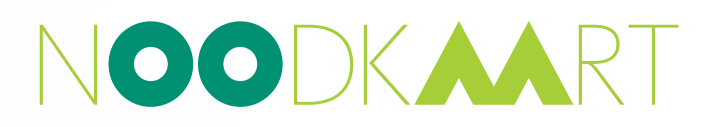

# PHISHING

### **Cyber** Weerbaarheidscentrum **BRAINPORT**

**Najaar 2022 Voor hightech- & maakindustrie in NL**

#### 1 > KOPPEL UW APPARAAT LOS VAN INTERNET

Zoek uw wifi-instellingen en verbreek de verbinding met het netwerk of koppel de internetkabel los van uw apparaat. Zo verkleint u het risico dat malware zich door het netwerk verspreidt. Iets kwaadaardigs geïnstalleerd of geopend? Koppel uw apparaat los van internet.

### **Advised 2 WIJZIG UW WACHTWOORDEN**

voor andere accounts? Wijzig deze dan ook, bij vo<br>Laat de beheerder ook alle lopende sessies intrek<br>Washtwoord, Indien mogelijk: voer een bedrijfsbr Belandde u op een valse website? Ga naar de echte website en wijzig uw wachtwoord. Gebruikt u het wachtwoord voor andere accounts? Wijzig deze dan ook, bij voorkeur samen met wachtwoordhints en beveiligingsvragen. Laat de beheerder ook alle lopende sessies intrekken, omdat onbevoegden al ingelogd kunnen zijn met uw wachtwoord. Indien mogelijk: voer een bedrijfsbrede wachtwoord-reset uit om extra voorzichtig te zijn.

#### **INCIDENT RESPONSE HULP IN** 3 > MELD HET VOORVAL INTERN OF SCHAKEL

Stel een vy Leverencier (eventor varakereer of een derde pertij mot e vla pe Denk aan uw IT-leverancier, (cyber)verzekeraar of een derde partij met 24/7 noodnummer, bijvoorbeeld: Eye Security: **088-6444800** ; IP4Sure: **040-2095020** ; BDO: **088-2364899** 

## **Heeft uw organisatie voldoende kennis in huis om**

dit zelf op te pakken? Volg onderstaande stappen.

#### **4 > SCAN HET VOLLEDIGE NETWERK OP MALWARE**

Antivirus is niet onfeilbaar. Scan uw netwerk op malware, inclusief alle apparaten, bestanden, applicaties, **WELKE MAATREGEREN WORDEN WORDEN WORDEN WORDEN WORDER WAS SERVED ON WORDER WORDER** servers, etcetera.

#### Het gaat om preventieve beveiliging, zoals antivirussoftware, firewall, tweefactorauthenticatie, periodieke 5 > CONTROLEER INLOGPOGINGEN

Controleer alle relevante accounts binnen de organisatie op inlogpogingen.<br>
Weblastie Heeft u bewijs welke accounts (mogelijk) zijn getroffen, kunt u heel gericht inlogpogingen onderzoeken.

#### 6 **> CONTROLEER UW ACCOUNT OP WIJZIGINGEN**

**Wie is aanspreekpunt in het geval van een cyberincident?**  of onzichtbaar te maken of om valse apparaten te registreren. Als er toegang is geweest tot een account, controleer dan of er geen wijzigingen in zijn aangebracht, bijvoorbeeld om uw email door te sturen

#### 7 > VOER EEN FORENSISCHE ANALYSE UIT

**Wat gebeurt er als afspraken niet nagekomen worden?** verspreiding van de phishing aanval. **Hoe is de beschikbaarheid geregeld?** inbraak en/of misbruik. Denk aan firewalllogboeken, logboeken van uw e-mailserver en DNS-logboeken. Dit geeft een volledig beeld van de eventuele Onderzoek alle relevante logboeken op tekenen van een eventuele inlogpoging,

#### 8 > COMMUNICEER

**METROPOOL** 

**EINDHOVEN** 

**REGIO** 

Uitgebreide informatie over dit onderwerp is beschikbaar voor participanten van Cyber Weerbaarheidscentrum Breng al het relevante personeel, inclusief managers, op de hoogte en zorg dat ze weten waar ze op moeten letten.

Meer informatie over dit onderwerp deelt Cyber Weerbaarheidscentrum Brainport met haar participanten. Ook lid worden van deze stichting zonder winstoogmerk? Bezoek www.cwbrainport.nl of mail naar info@cwbrainport.nl.

 $\overline{c}$ 

*Met dank aan:* Met dank aan

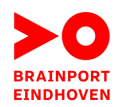

**Provincie Noord-Brabant**